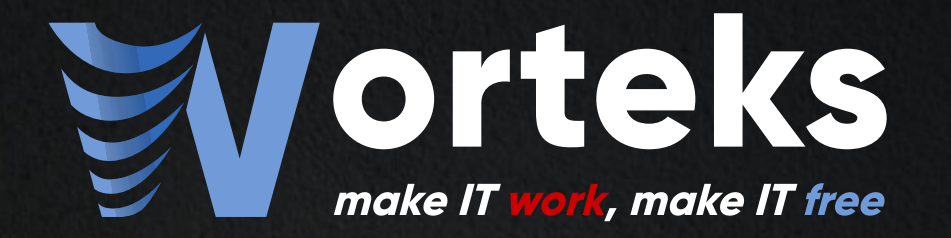

# New features in LemonLDAP::NG

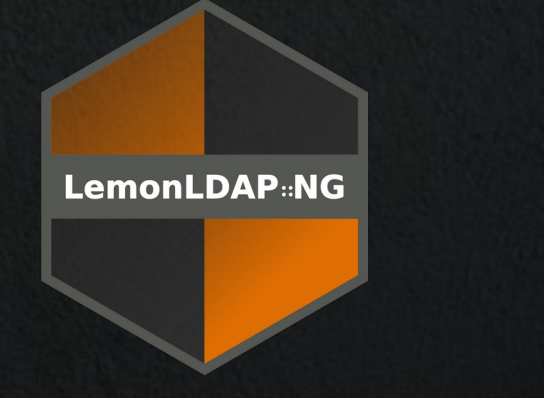

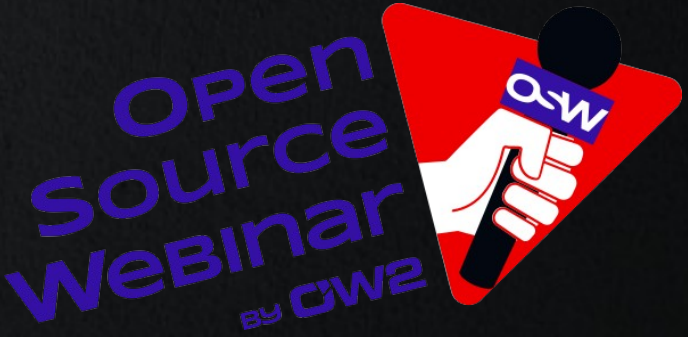

#### Speaker

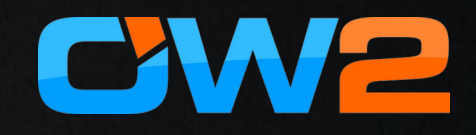

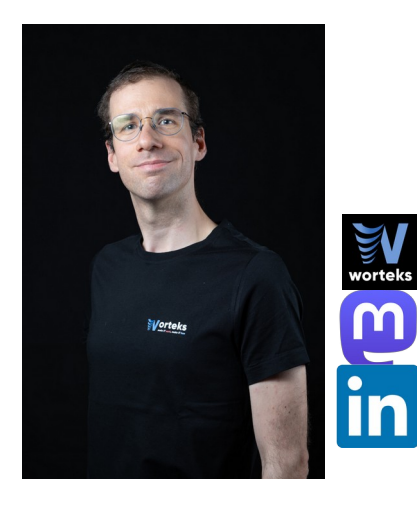

David COUTADEUR

IAM Architect

[david.coutadeur@worteks.com](mailto:david.coutadeur@worteks.com)

[@dcoutadeur](https://toot.aquilenet.fr/@dcoutadeur)

[david-coutadeur](https://fr.linkedin.com/in/david-coutadeur-06571a1a4)

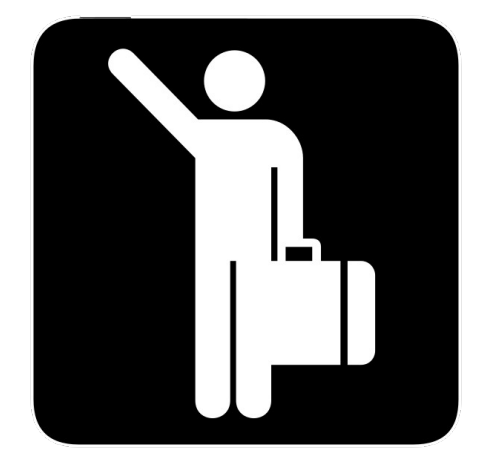

[LemonLDAP::NG](https://www.lemonldap-ng.org/) [LDAP Tool Box](https://www.ltb-project.org/) [LSC](https://www.lsc-project.org/) [FusionIAM](https://www.fusioniam.org/)

# $Worteks$   $(\vee$ *x*  $t \varepsilon$ ks $\vee$

#### Service

Complex infrastructures, cloud, mail, authentication, security

- **Studies, audit & consulting**
- **Technical expertise**
- Support
- **Training**
- R&D and innovation

#### Edition W'Sweet Collaborative portal

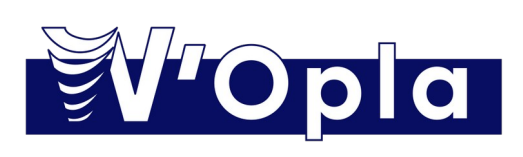

Common developement platform

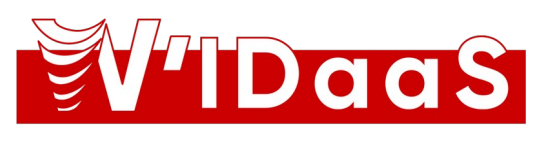

Identity and Access Management

#### Partners

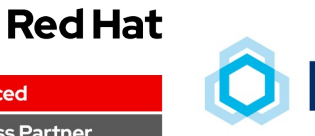

Advanced

Reseller

**Business Partner** 

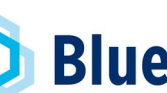

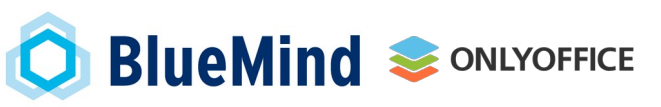

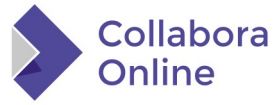

## LemonLDAP::NG

**4**

# Web Single Sign On

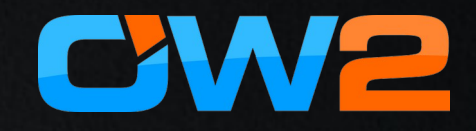

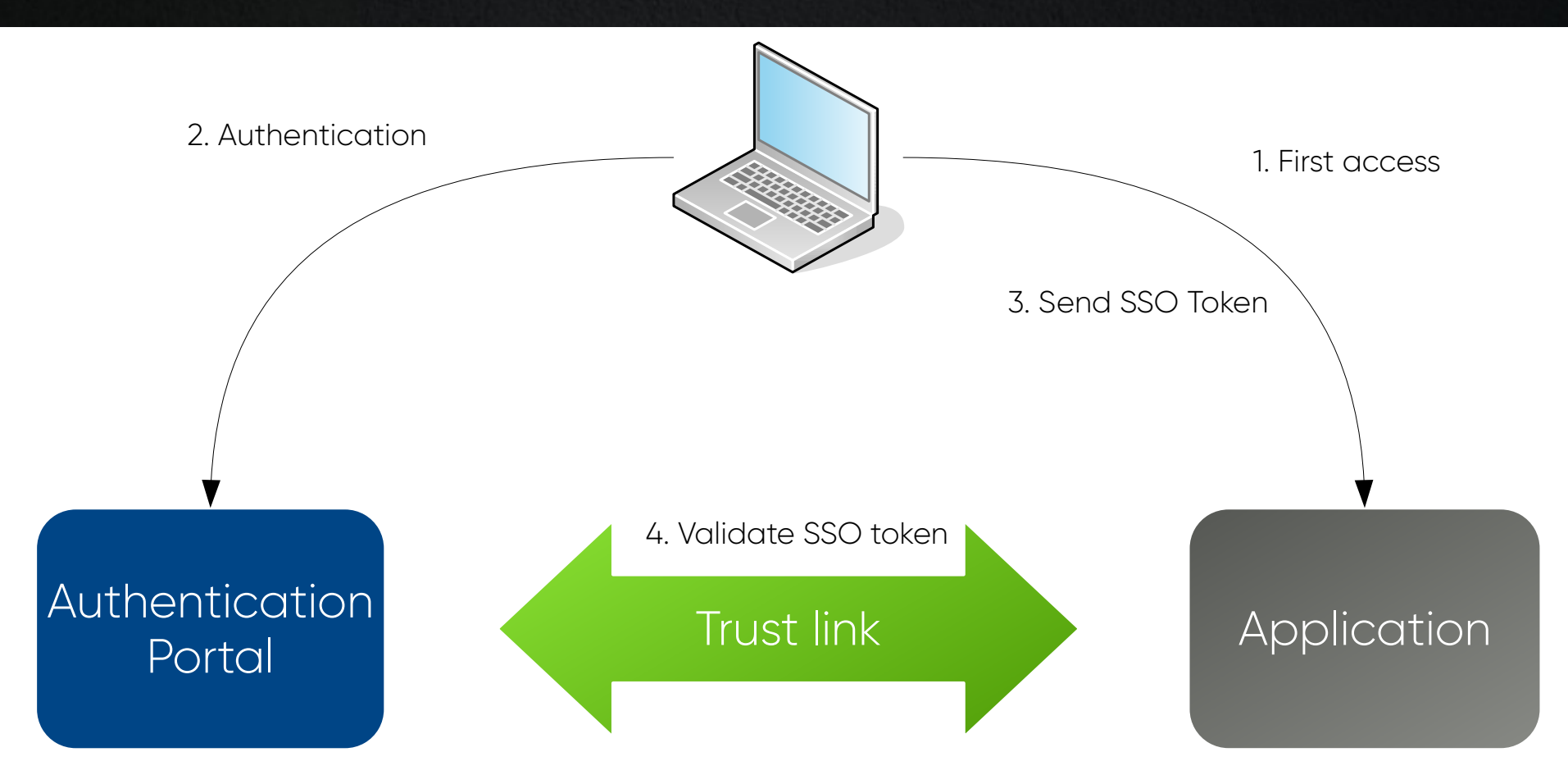

#### Project history

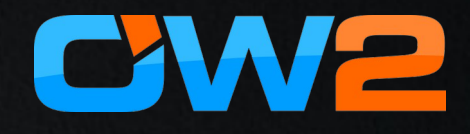

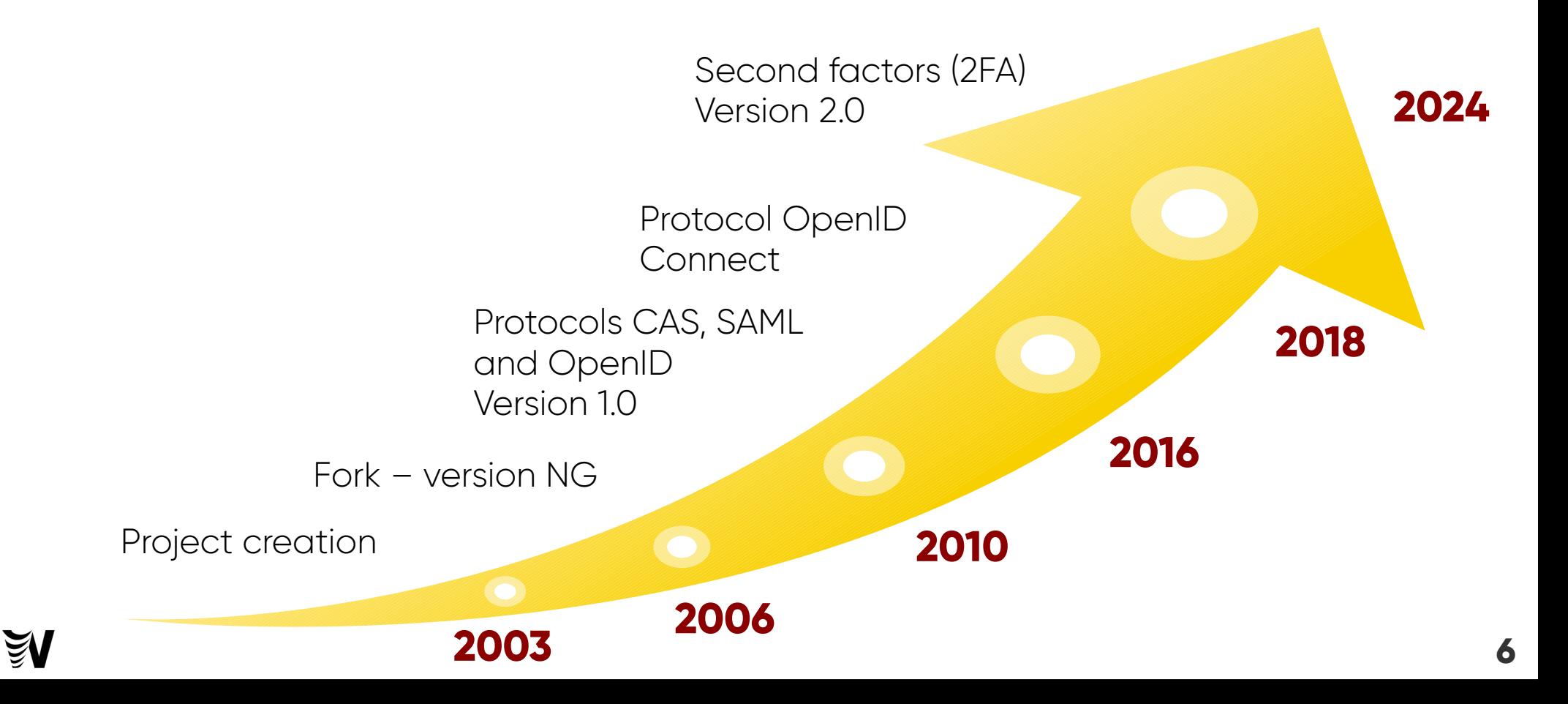

#### Main features

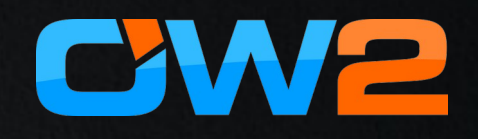

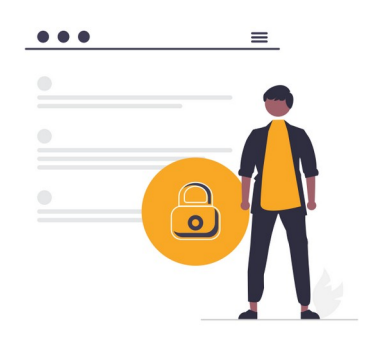

 $\equiv$ 

 $• • •$ 

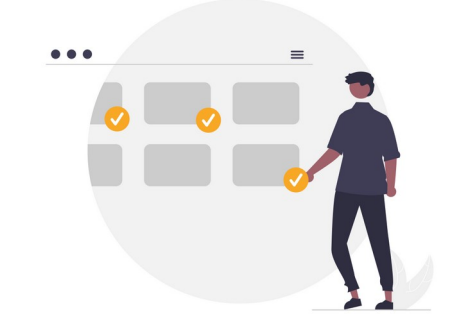

SSO & Access Control **Application menu** CAS / SAML / OIDC

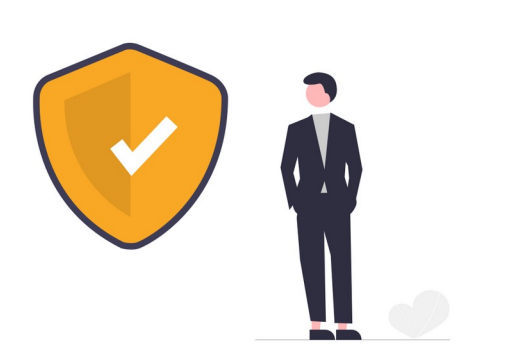

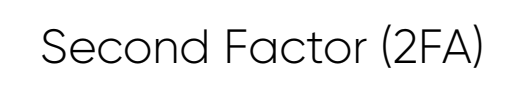

 $\sum_{i=1}^{n}$ 

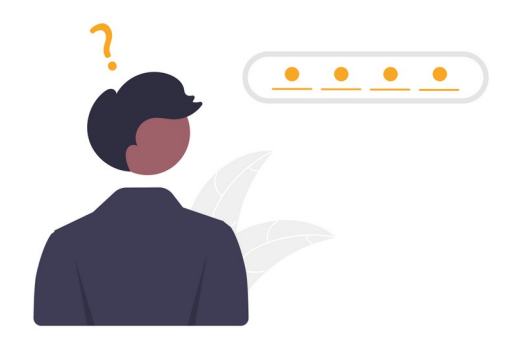

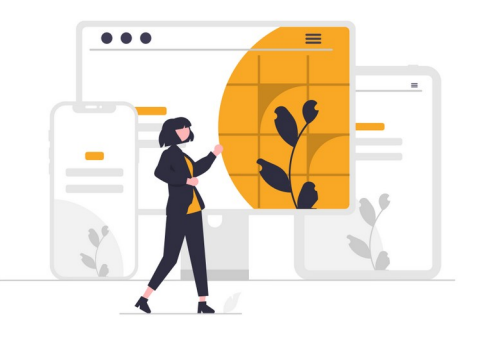

**7** Second Factor (2FA) Password management Graphical customization

#### Screenshots

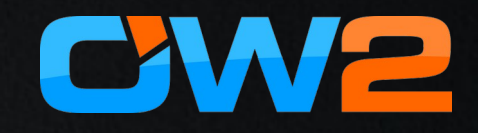

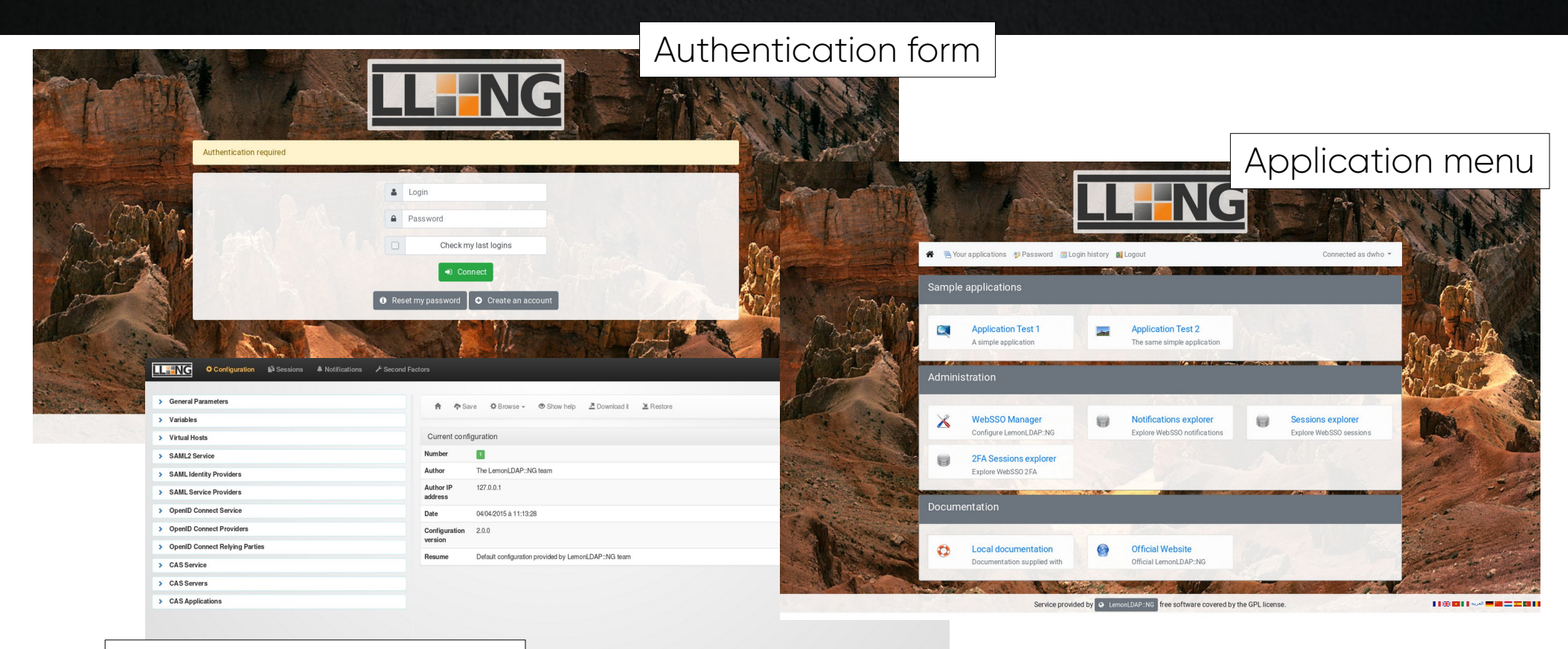

#### Administration interface

# 100% Free Software

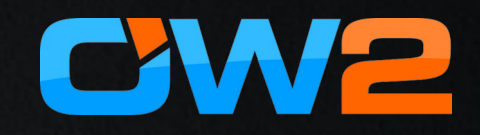

- License GPL
- OW2 project
- Forge: <https://gitlab.ow2.org/lemonldap-ng/lemonldap-ng>
- Site: [https://lemonldap-ng.org](https://lemonldap-ng.org/)
- OW2 Community Award in 2014
- SSO component of FusionIAM project: <https://fusioniam.org/>

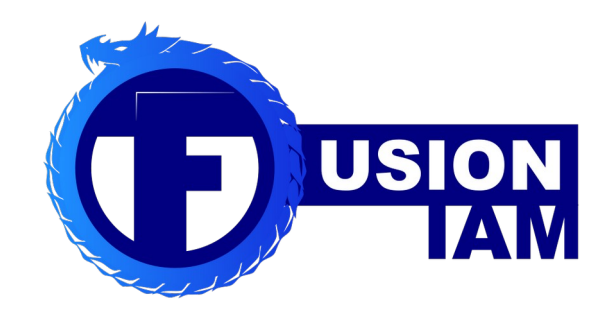

## What's new?

#### Release cycle

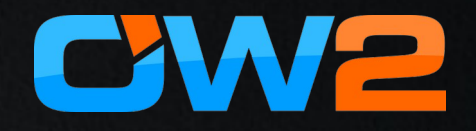

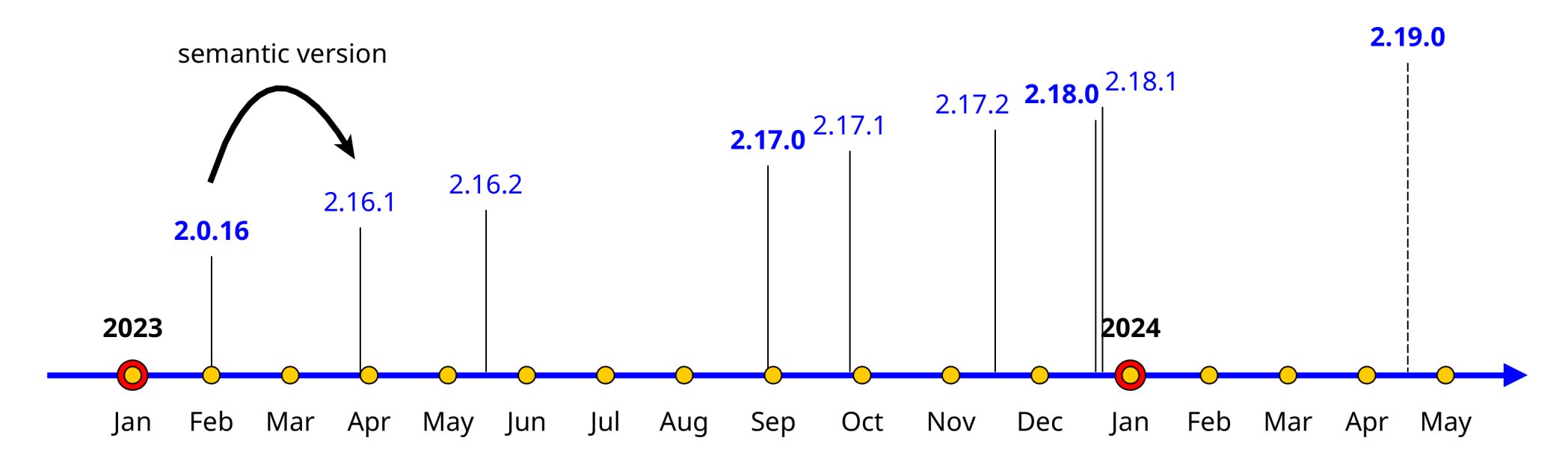

- new minor  $(2 10$  issues) every 2 month
- new major ( $\sim$  50 issues) every 6 mth  $-1$  year

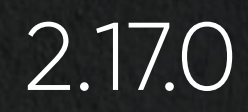

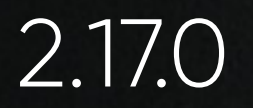

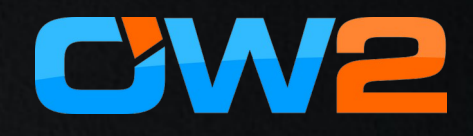

- OIDC: as OP or RP, implement Back-Channel and frontchannel logout
	- allows logout spreading

- Add cassandra support for:
	- configuration storage
	- session storage

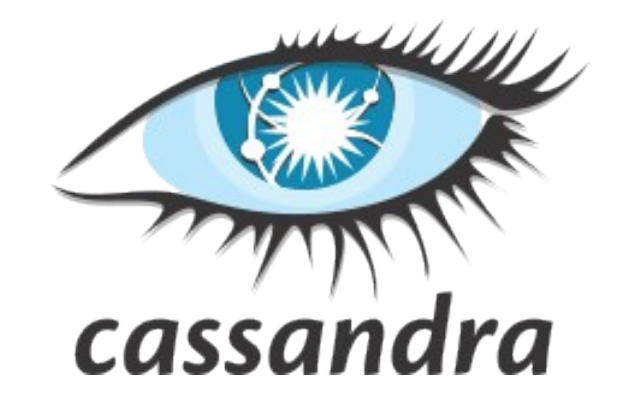

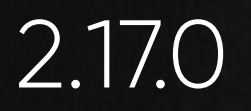

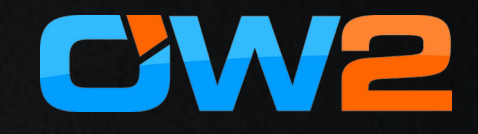

• Add ability to use applications icons instead of images

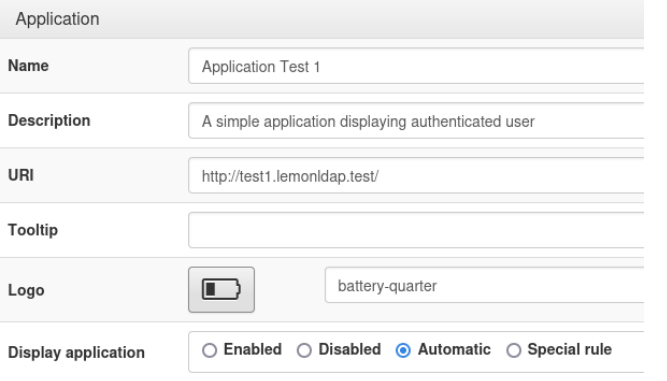

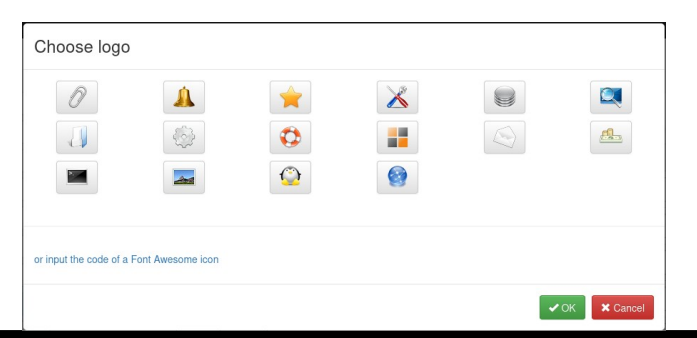

configuration and the configuration of the configuration and the configuration of the configuration of the control

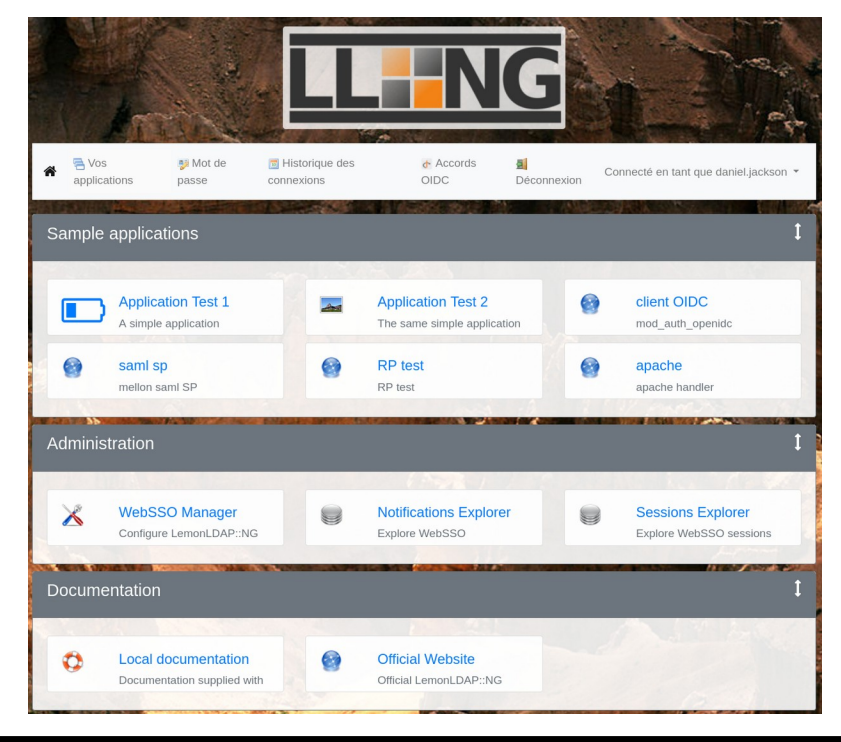

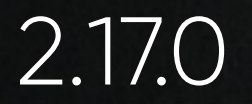

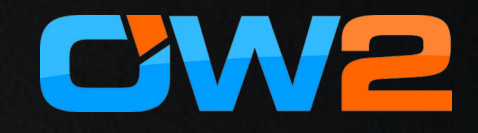

• Manager API: add methods to get login history

```
curl -s http://manager-api.lemonldap.test/api/v1/history/daniel.jackson/last | jq .
{
  "ipAddr": "10.0.3.1",
 "date": 1712232938,
  "result": "success",
  "error": "-4"
}
```
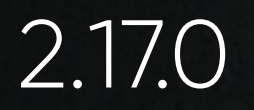

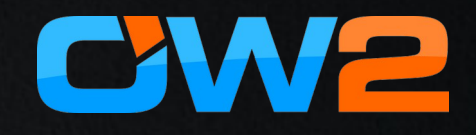

- Add a function in Safelib to match IP addresses reliably:
	- Usable in application rules or sessions opening

inNetwork("192.168.0.0/24") or inNetwork("127.0.0.1/32")

• Allow admin to choose key size during certificate generation for SAML usage (stored in parameter *defaultNewKeySize*)

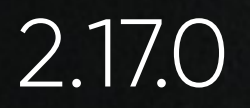

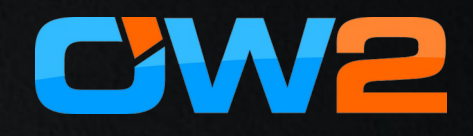

• Provide all applications informations trought REST service

```
curl -s http://manager-api.lemonldap.test/api/v1/menu/app/1sample/test1 | jq .
{
  "options": {
   "description": "A simple application displaying authenticated user",
   "display": "auto",
   "name": "Application Test 1",
   "logo": "battery-quarter",
   "uri": "http://test1.lemonldap.test/"
  },
  "confKey": "test1",
  "order": 2
```
}

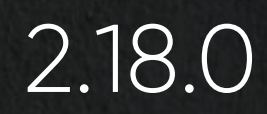

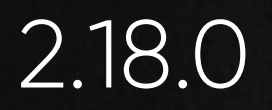

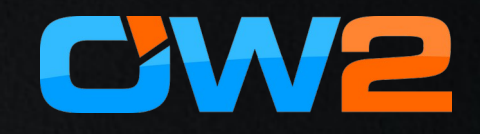

- Send a bulk of reset password links
	- enable the *initialize-password-reset* plugin and define a secret

curl -s -X POST -H "Content-Type: application/json" \ -d '{"mail":"user@domain.com","secret":"mysecret"}' \ http://auth.lemonldap.test/initializepasswordreset | jq .

 "url": "http://auth.domain.com/resetpwd?mail\_token=8c717a2eb8233a95181846e0", "mail\_token": "8c717a2eb8233a95181846e0"

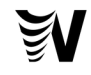

{

}

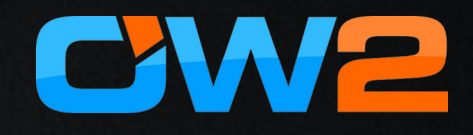

• implement pluggable password policies and add an indicator of entropy during password change

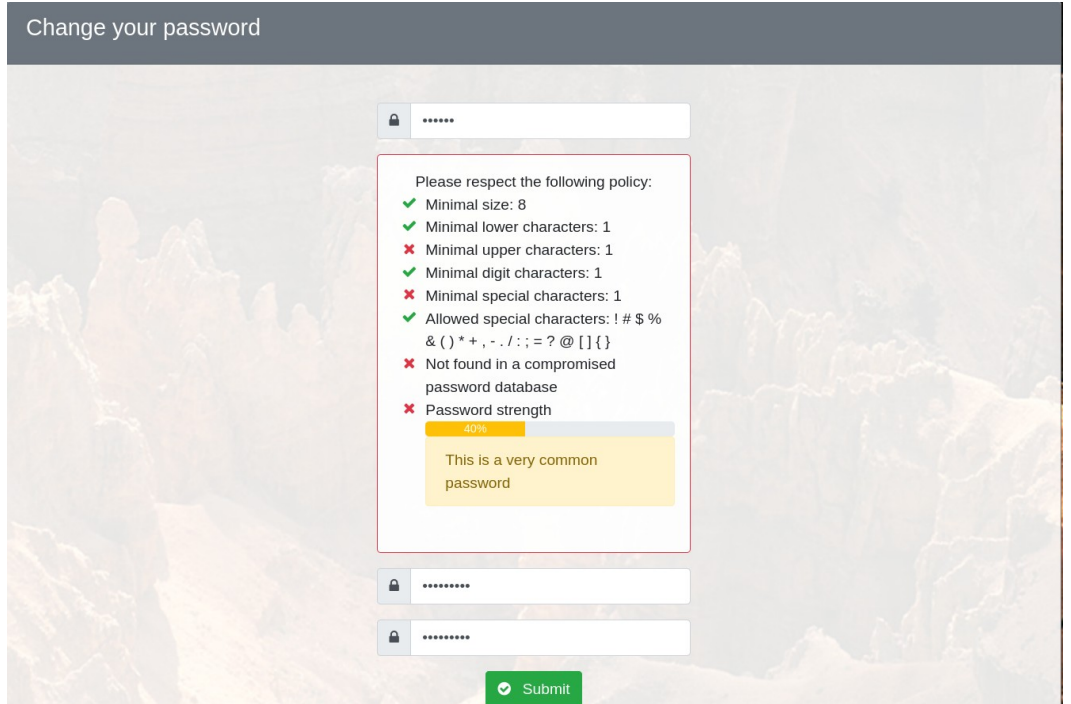

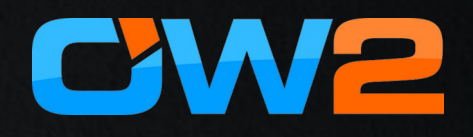

- possibility to remember second factor / 2FA on a device, to avoid entering it at each authentication
	- through the plugin trustedBrowser (renamed from stayconnected)
	- trustedbrowser can be enabled by a rule
	- then \$ trustedBrowser variable can be used in 2FA activation rule

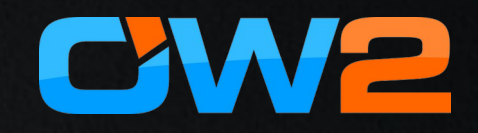

#### OIDC security:

- encryption of JWT (OIDC)
	- useful if you add some personnal info or right in the ID token
	- encryption of the JSON structure using the JWE specification
- PS256 (probabilistic version of RSA) for ID Token signature
	- different signature at each generation
- Accept EC algorithms for ID token signature: ES256/ES256K/ES384/ES512/EdDSA

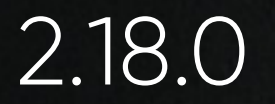

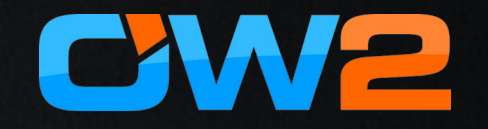

• Continue login after mandatory 2FA registration

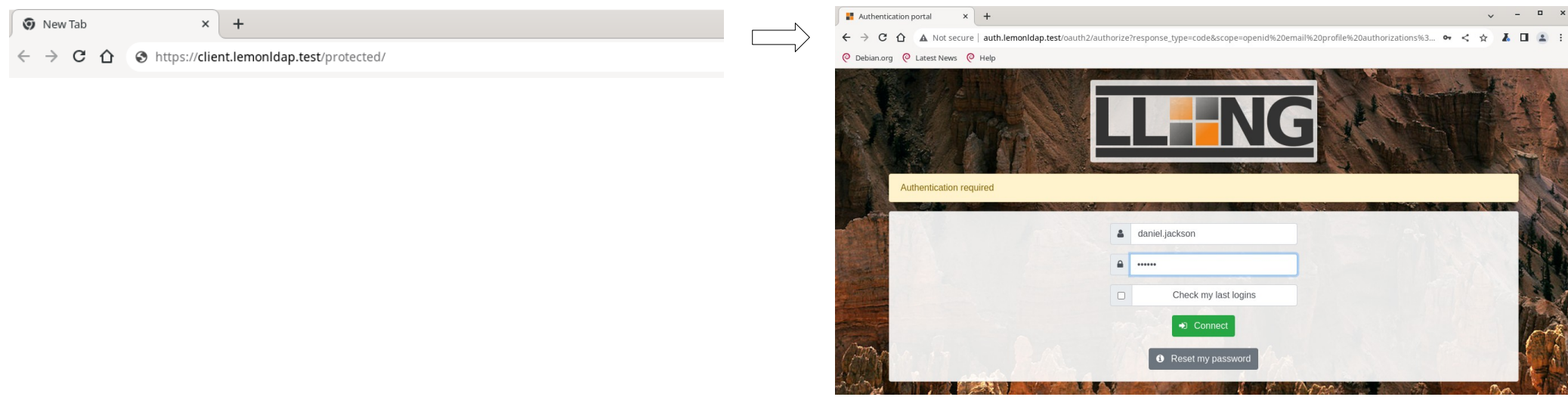

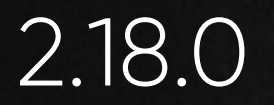

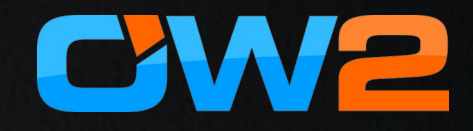

• Continue login after mandatory 2FA registration

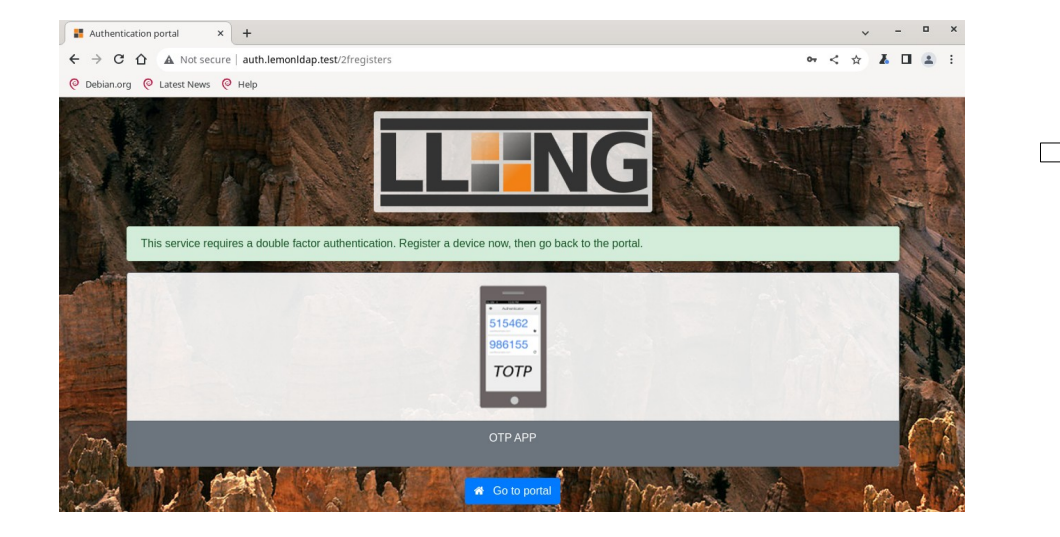

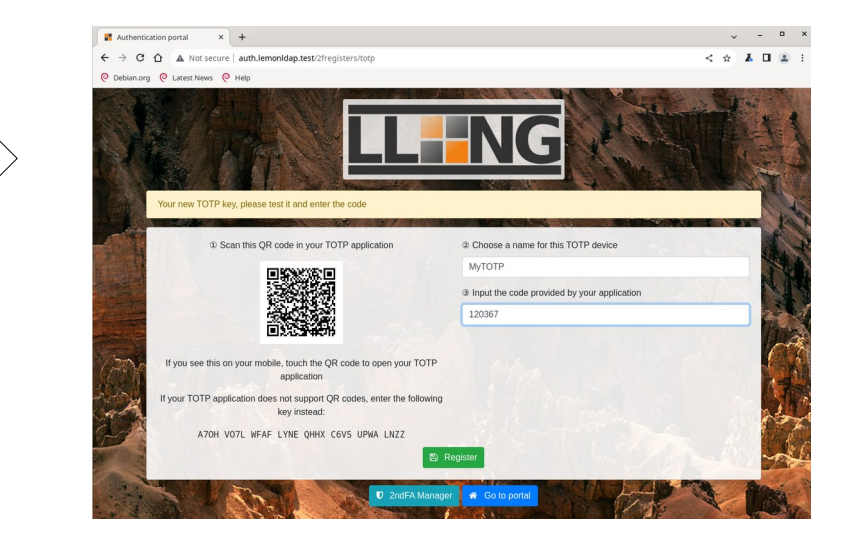

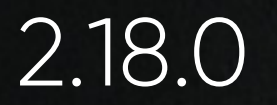

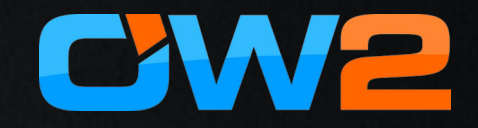

• Continue login after mandatory 2FA registration

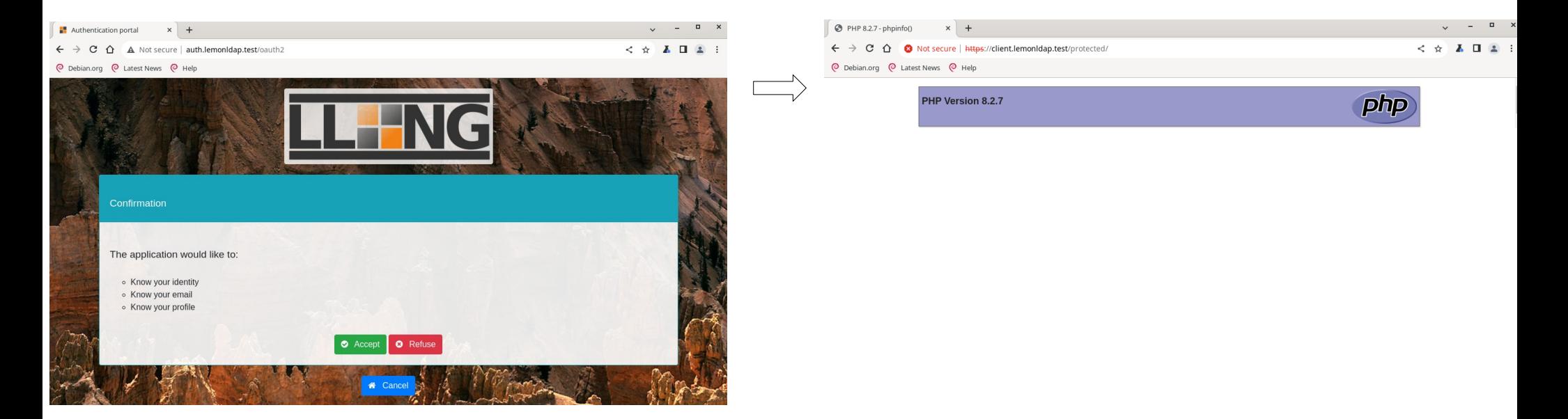

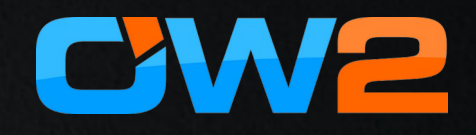

- Support **attestation** validation in WebAuthn 2FA
	- attestation is a feature in the FIDO and WebAuthn protocols
	- enables each RP to use a cryptographically verified chain of trust from the device's manufacturer to choose which security keys to trust
- New hook before 2FA validation
	- called immediately before LemonLDAP::NG calls the verify method of each second factor implementation
	- **Can be used to run additional checks**

# Keep informed about LL::NG

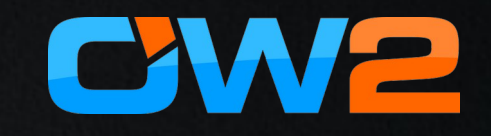

- Register to lemonIdap-ng-announces mailing list <https://mail.ow2.org/wws/subscribe/lemonldap-ng-announces>
- Follow project updates <https://projects.ow2.org/bin/view/lemonldap-ng/>
- Social networks:
	- Twitter: <https://twitter.com/lemonldapng/>
	- Facebook: <https://www.facebook.com/lemonldapng/>

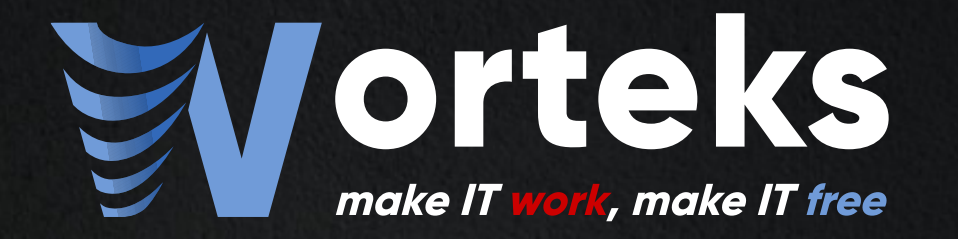

# Thank you

 **[info@worteks.com](mailto:info@worteks.com)**

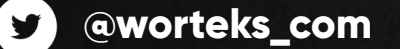

 **[linkedin.com/company/worteks](https://www.linkedin.com/company/worteks/)**